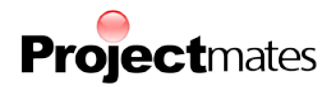

# **New Features in Projectmates V18.5**

## **Asset Planning**

The Asset Planning module is a powerful new tool to plan and standardize FF&E needs across projects. The module can be used to plan and track asset installations and capture their critical information in a convenient interface.

- Plan asset installations across your entire construction program.
- Easily import and assign FF&E lists to a project ahead of time.
- Budget equipment cost and record actual cost.
- Capture critical information such as serial number, supplier, installer, warrantee end date, install date and more.
- Use the Projectmates mobile app to upload and attach photos of assets.
- Integrate these functionalities to your ERP or Facility Maintenance software via Ad-Hoc Reports and API.

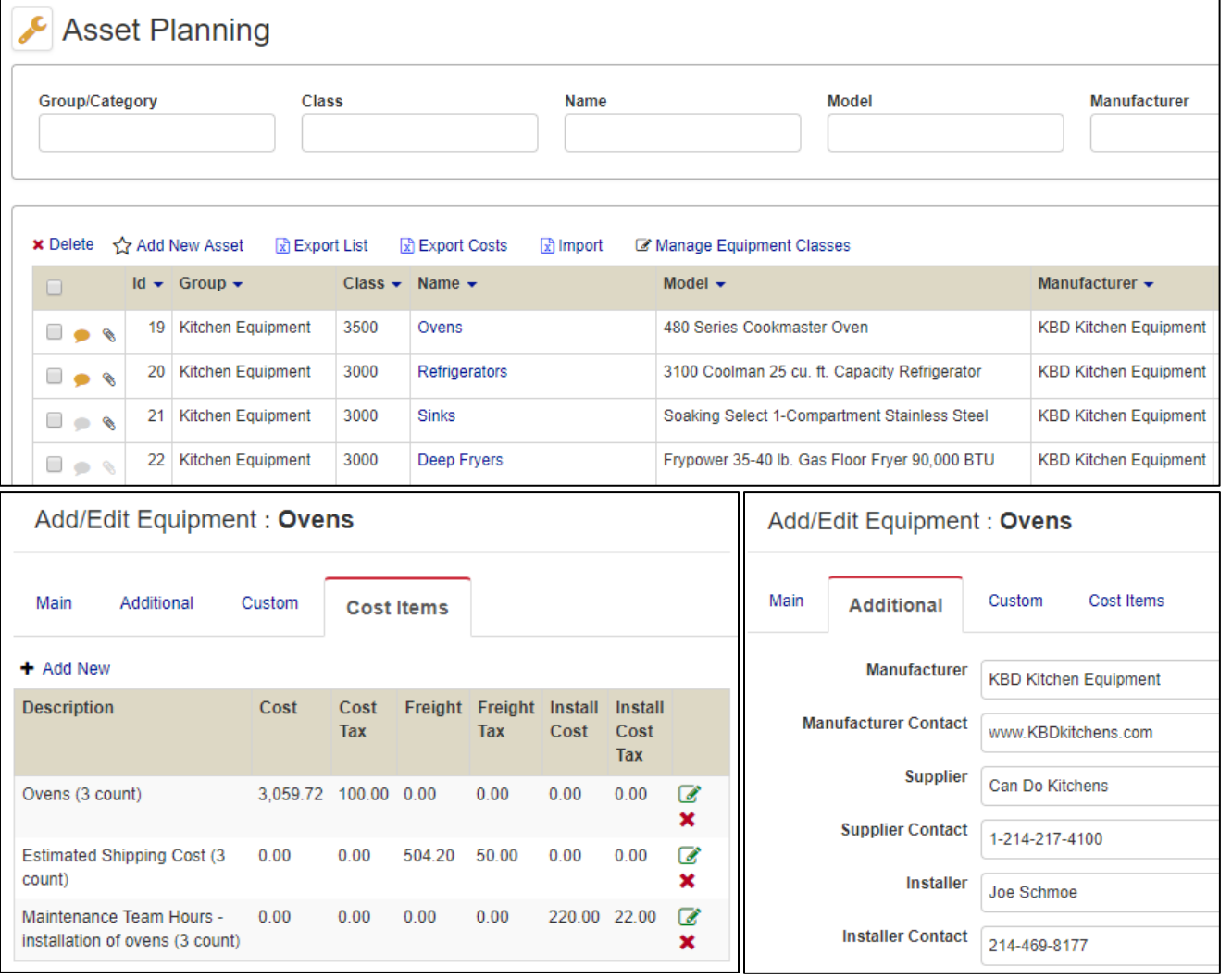

**For additional information and any inquiries on the cost associated with activating the Asset Planning module, please reach out to [info@systemates.com.](mailto:info@systemates.com)**

Copyright © Systemates, Inc., 2019 Systemates, Inc., 2435 N Central Expy, Suite 640, Richardson, TX 75080 **O** 214.217.4100 **F** 866.462.6314 **www.projectmates.com** 1

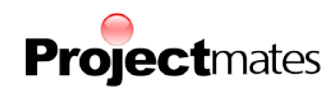

## **Ad-Hoc Reporting**

Enhancements have been made to Ad-Hoc reporting as well as report delivery for increased ease-of-use and additional reporting options.

- Item ID has been added as a reportable column across all ad-hoc reports.
- Project longitude and latitude have been added as reportable column across all ad-hoc reports.
- Ad-Hoc Reports now have sticky navigation—column headers will remain visible no matter how far down the report has been scrolled to.

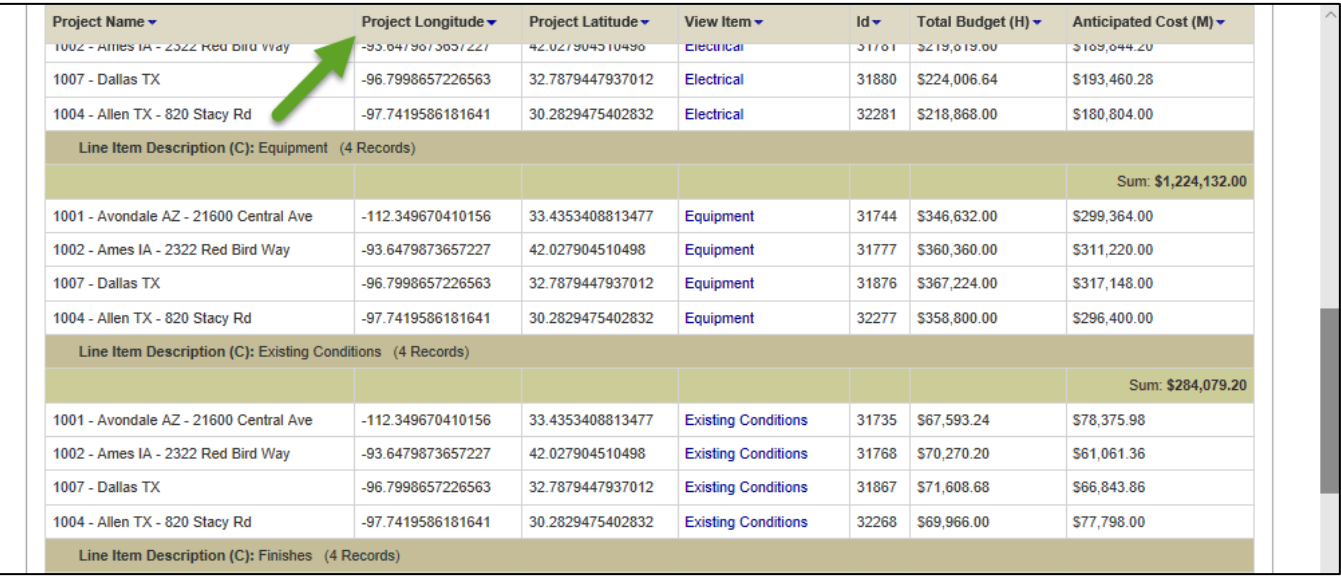

#### **Excel Exports in .XLSX**

Exports that are in XLS format can now alternatively be set to download in XLSX format. To activate this feature, please contact [support@systemates.com.](mailto:support@systemates.com)

#### **Remove Users from Project (Site Admins)**

If a user is a Project Admin for more than one project and must be deactivated, a Site Admin had to previously manually assign a new Project Admin for each project. A new tool is available to designate a new Project Admin and remove the user from selected projects at once. To access this tool from the **Site Admin** area, access **Users and Contacts** > **Active Users**, and select the number of projects the user belongs to.

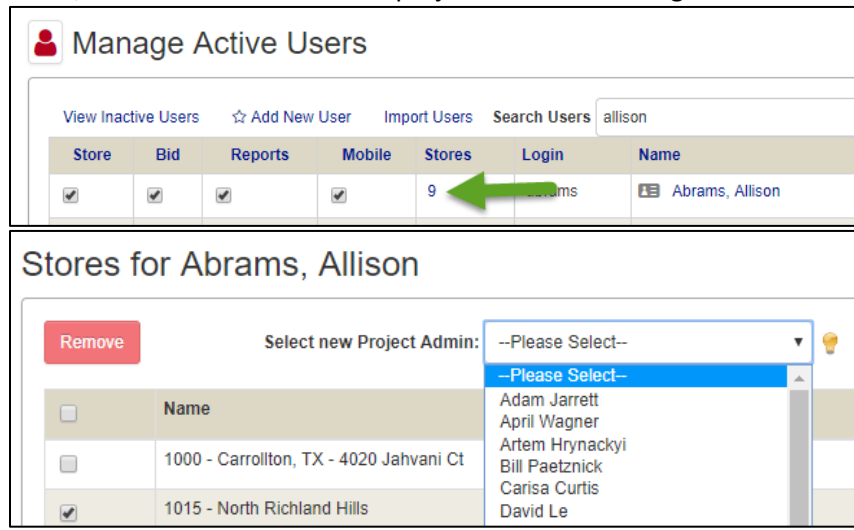

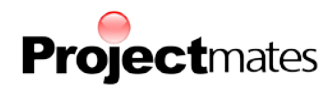

## **Multiple Default Profiles (Site & Project Admins)**

When creating a project, the Copy menu can now provide several Default Profiles to be selected. For information on how to configure multiple Default Profiles for your company, reach out t[o support@systemates.com.](mailto:support@systemates.com)

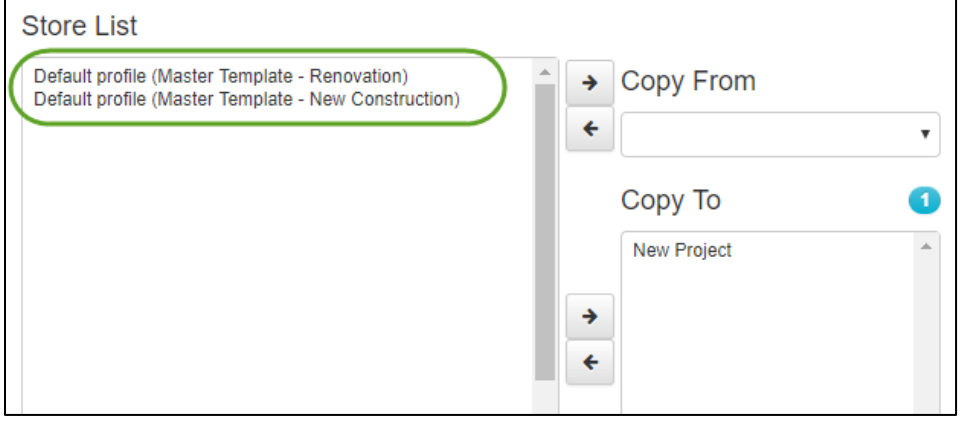

## **Project Info – Read Only Fields (Site Admins)**

Site admins can now configure Read-Only Text Box fields into Project Info. As the name suggests, these fields cannot be normally edited through the Project Info area of a project, and must be done so through an instant integration or API. For clients that update Project Info as part of an integration or API, this is a great way of ensuring sensitive data cannot be edited accidentally.

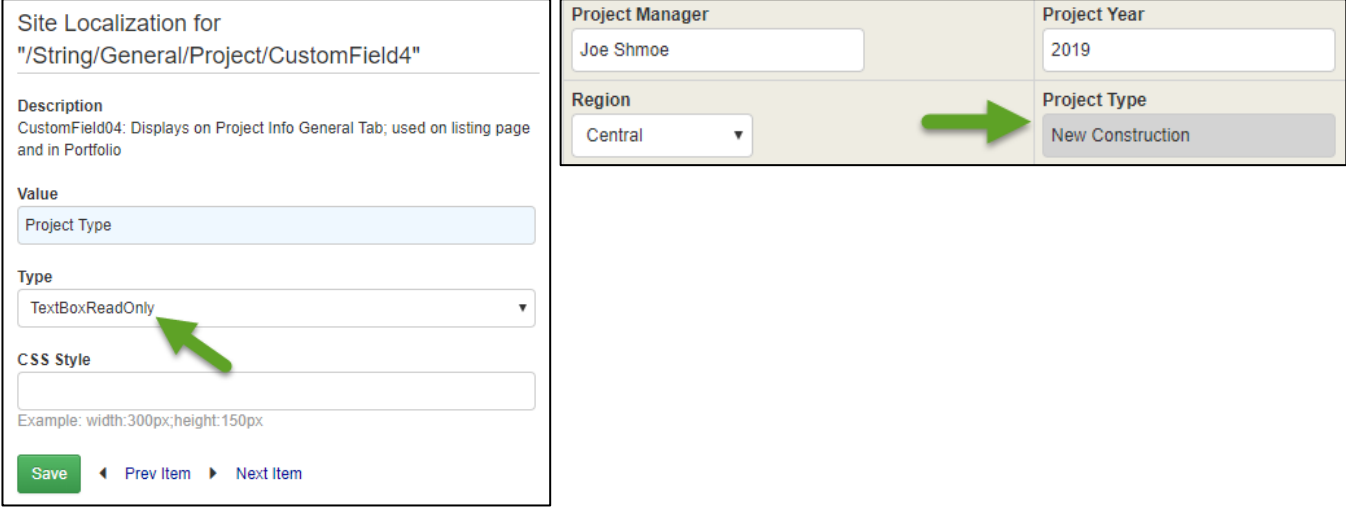

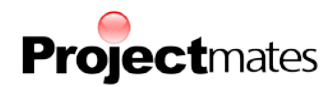

## **Instant Integration Schedule**

Instant Integrations can now be configured to run several times within a single day (up to 4).

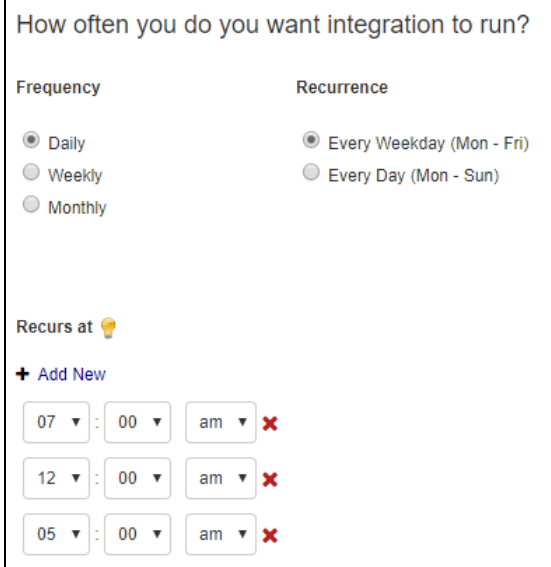

#### **Project Maps**

The Project Homepage's Project Map has been updated to activate upon clicking the map. This new feature will save time in loading the project homepage.

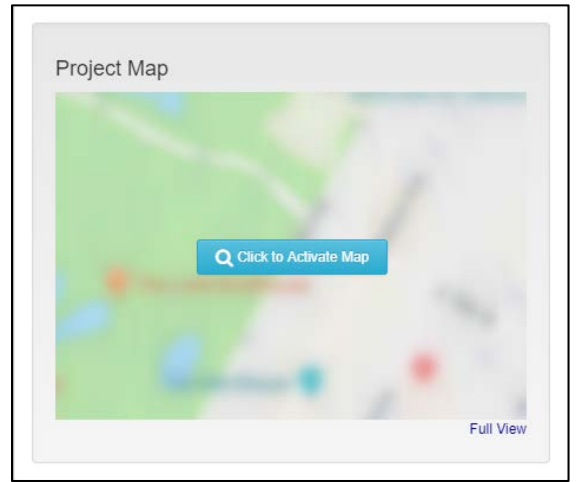

#### **New API Methods**

New API methods are now supported for the following functions

- Creating a New Project
- Copying Users and Roles to a Project